**EEC390: Teaching Electrical and Computer Engineering Session VI - Web Documents**

> Richard Spencer Vice Chair for Undergraduate Studies

Fall, 2002

# **Outline**

**. Discussion of Current Issues . Web Documents** 

- Preparation
- $-$  Setting up a course web site
- Resources for web document preparation
- $-$  Scanning documents for the web

# **Web Document Preparation**

- $\blacksquare$  Keep it simple
- **Example 1 Follow a consistent style**
- **Eile formats** 
	- HTML: text, links, some images
	- Postscript (PS) or Portable Document Format (PDF): graphics, equations (Mathtype produces web equations too)
- **Example 1 Limit the size & number of scanned** documents

**. Look at existing web documents (view** source command shows html code)

## **Setting up a Course Web Site**

#### $\blacksquare$  The site may include:

- Updates/news
- Office hours and location
- –Course syllabus
- Lab materials and texts
- Lecture and lab schedule
- Homework and solutions
- Projects and solutions
- Exam schedule and solutions
- – Useful links, for example:
	- ⊞ ECE computing resources; www.ece.ucdavis.edu/man/index.html/

#### **Resources**

- **Publishing course materials on the ECE** web:
	- www.ece.ucdavis.edu/courses/instruction\_index.html

#### **Beginner's Guide to HTML:**

– archive.ncsa.uiuc.edu/General/Internet/WWW/ HTMLPrimer.html

### **E. HTML Quick Reference:**

- www.cc.ukans.edu/~acs/docs/other/HTML\_quick.shtml
- **. Viewing Postcript and PDF documents:** 
	- $\mathcal{L}_{\mathcal{A}}$  , and the set of  $\mathcal{L}_{\mathcal{A}}$ www.ece.ucdavis.edu/man/web/ps-pdf.html

### **Setting up a Course Web Site**

- **Butanailleans** Send email to: support
- **.** Give course number and instructor name
- **A directory will be created** 
	- For example: EEC100 Fall 2002 /afs/ece.ucdavis.edu/classes/Html/Fall02/eec100
- **A link will be created on the ECE course** notes web page

# **AFS System Access and Commands**

#### This table is available online - see TA resources

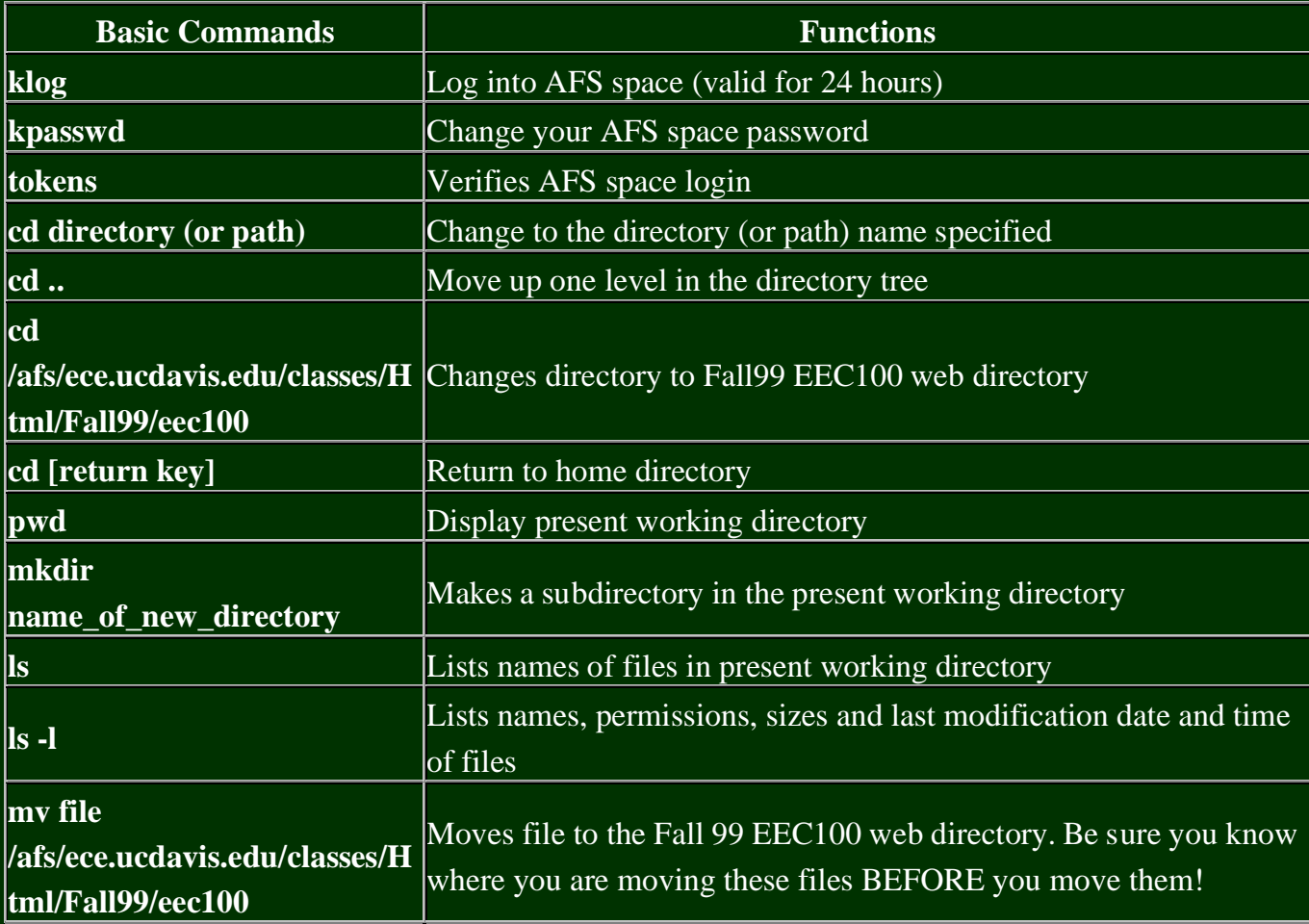